# Tomcat

Objectifs : Comprendre l'architecture Tomcat, intégrer et déployer Tomcat dans le frontoffice, adapter Tomcat à l'environnement de production Public visé : Développeur Java, Administrateur système et réseau Durée : 3 jours (21 heures) Prix : 1 400€ HT Prérequis : Administration d'un système GNU/Linux

### Définition JEE (rappel)

- Architecture JEE
- Serveur d'applications JEE
- Modules JEE (Web, client, ejb, connecteurs)
- Définition application Web : servlet JSP

### Architecture du produit

- Historique
- Java et Tomcat
- Catalina, jasper, connecteurs, valves...

## L'installation du produit

- Installation, configuration, test de Tomcat
- Server.xml, Web.xml

# Intégration avec Apache

- Connecteur Tomcat
- Module mod\_jk et Worker
- Module mod\_proxy

# Le déploiement et la gestion d'application Web

– Déploiement répertoire de déploiement WAR – Intégration avec un SGBD (pool de connexion, Datasource)

# .La sécurité du produit

– Bonnes pratiques sur la sécurité de Tomcat

– JAAS, Realm : mise en place au sein d'application Web

# Superviser Tomcat

– Monitoring du serveur : Java Management Extensions JMX – Journalisation : système de logs du JDK, JULI

(Tomcat), LOG4J

# Les performances

- Monitorage de la JVM : outils du JDK
- Profiling (JVisualVM)

# Le cluster

- Définition, architecture et solutions
- Load balancing
- Mise en place d'un cluster

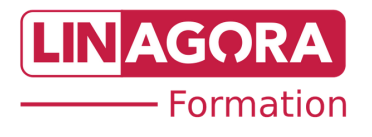